# Mobile Kompetenzerfassung zur gezielten Unterstützung von Kompetenzentwicklungsprozessen in der dualen Ausbildung

Barbara Knauf, Axel Dürkop, Sönke Knutzen

Institut für Technik, Arbeitsprozesse und Berufliche Bildung Technische Universität Hamburg-Harburg Eißendorfer Straße 40 22073 Hamburg-Harburg b.knauf@tuhh.de axel.duerkop@tuhh.de s.knutzen@tuhh.de

**Abstract:** Für die Berufsausbildung im dualen System liegen im Gegensatz zu vielfältigen Konzepten in der beruflichen Weiterbildung bisher wenige Ansätze zur Umsetzung einer prozess- und entwicklungsorientierten Kompetenzerfassung vor. Dieser Beitrag stellt den *Kompetenz-Check* zur browsergestützten Kompetenzerfassung im Rahmen betrieblicher Lern- und Arbeitsprozesse vor. Das Instrument wird als Softwareelement des berufswissenschaftlichen Projekts *Kompetenzwerkstatt – Mein Beruf* entwickelt und fokussiert die Reflexion von Kompetenzen durch Selbst- und Fremdeinschätzung sowie geleitetes Feedback.

# **1 Problemstellung**

Kompetenzorientierung gilt als Leitkategorie der beruflichen Bildung und wird durch die Zielsetzungen der Entwicklung von Handlungskompetenz sowie Handlungsfähigkeit festgeschrieben. Auf der Umsetzungsebene ergibt sich hieraus die Fragestellung, wie berufliche Kompetenzentwicklungsverläufe bestmöglich zu gestalten und zu fördern sind. Erkenntnisse der berufs- und wirtschaftspädagogischen Forschung zeigen u. a. die Bedeutung organisierter Reflexionsprozesse zur Bewusstwerdung impliziter Erfahrungen auf [Gi06]. Jedoch zeigen aktuelle Studien zur betrieblichen Ausbildungsqualität in Deutschland, dass gerade Feedbackgespräche oder schriftliche Rückmeldungen zum Ausbildungsverlauf eher selten stattfinden [Eb09]. Hier setzt der *Kompetenz-Check* (*KC*) an, ein Softwareelement des Projekts *Kompetenzwerkstatt – Mein Beruf*, um das Bewusstsein für eine kompetenzorientierte Ausbildungsgestaltung im Dialog zu steigern. Eine objektive Messung von Kompetenzen soll nicht erreicht werden. Als Forschungsziel gilt vielmehr die Ermittlung des Nutzens der Anwendung zur Steigerung der Ausbildungsqualität und Reflexionsfähigkeit der Nutzer<sup>1</sup>. Da sich das Instrument noch in der Entwicklung befindet, werden im Folgenden Ansätze sowie erste Stadien der konzeptionellen und technischen Umsetzung vorgestellt.

<sup>-</sup><sup>1</sup> Zur besseren Lesbarkeit wird im Folgenden das generische Maskulinum verwendet, dieses schließt ausdrücklich das männliche und weibliche Geschlecht ein.

# **2 Der Kompetenz-Check**

Im Gegensatz zu anforderungsorientierten Ansätzen der Kompetenzerfassung, die zum Vergleich oder zur Anerkennung von Leistungen führen [Gi03], unterstützt der *KC* das Erkennen, Einordnen, Bewerten und Dokumentieren persönlicher Stärken und Entwicklungsmöglichkeiten [St09]. Zugrunde liegt ein subjektbezogenes Kompetenzverständnis in Anlehnung an Roth [Ro71] und den Deutschen Bildungsrat [De74]. Berufliche Kompetenzentwicklung wird somit vom Individuum aus gedacht und erfolgt als lebenslanger Prozess im Rahmen beruflicher Geschäfts- und Arbeitsprozesse [De08]. Die qualitative und formative Ausrichtung des *KC* wird mit diesem Subjekt- und Situationsbezug sowie der Unterscheidung von Kompetenz und Performanz [Ch73] begründet. Denn im konkreten problemlösenden Handeln ist nur das Maß an Kompetenz erfassbar, was das Individuum in der Situation bereit und fähig ist zu zeigen sowie der Beobachter bereit und fähig ist zu erkennen. Die Kompetenzerfassung muss somit als Aushandlungsprozess zwischen mindestens zwei Akteuren erfolgen und beim individuellen Handeln in betrieblichen Arbeitsprozessen ansetzen. Diese Überlegungen führen zur Ausrichtung des *KC* an dem Kriterium der Kompetenzförderlichkeit, also an der Verknüpfung von Kompetenzerfassung und -entwicklung [Gi06].

Das Instrument wird für sieben gewerblich-technische Berufe entwickelt und soll zunächst in der betrieblichen Ausbildung eingesetzt werden. Als mögliche Nutzer gelten somit Auszubildende, Ausbilder und betriebliche Mitarbeiter. Für eine gelingende Verständigung aller Akteure über den Kompetenzbegriff orientiert sich das Instrument an dem Verständnis des Deutschen Qualifikationsrahmens für lebenslanges Lernen [Ak11]. Die inhaltliche Form der Kompetenzformulierungen wird durch das berufswissenschaftliche Konzept zur Entwicklung beruflicher Handlungsfelder vorgegeben. Diese fassen exemplarische Arbeitsprozesse zusammen und bieten die Möglichkeit zur generalisierten Ableitung von berufsspezifischen Handlungskompetenzen [HK11]. Zur Anpassung an berufliche Strukturen wird das Instrument durch die Arbeitsprozessphasen Annahme, Planung, Durchführung und Abschluss gegliedert. Die Lernzielniveaus des Deutschen Bildungsrats [De73] dienen als Beobachtungskriterien und Niveaubeschreibungen von Handlungskompetenz im Verlauf der Kompetenzerfassung (Abb. 3).

Im Zentrum des *KC* stehen die zwei konzeptionell und technisch implementierten Rollen, vorläufig benannt als *Ausbilder* und *Azubi*. Jede Rolle zeichnet sich durch bestimmte Aufgaben im Verlauf der Kompetenzerfassung aus. Schnittstellen zwischen den Rollen unterstützen den dialoggesteuerten Prozess der Kompetenzerfassung (Abb. 1). Diese Aufgaben und Schnittstellen sind die zentralen Arbeitsschritte im *KC* und leiten die Nutzer von Schritt 1 bis 5 durch die Software wie Abb. 1 zeigt. Die Rolle des *Ausbilders* begleitet die Auftragsbearbeitung, gibt eine Fremdeinschätzung ab und stößt Reflexionsprozesse durch Feedbackgespräche an. In der Rolle des *Azubis* erfolgt die reflexive Auseinandersetzung mit den eigenen Stärken und Entwicklungsmöglichkeiten in Gegenüberstellung von Selbst- und Fremdeinschätzung. Beide Rollen sind so angelegt, dass ihre Nutzer gleichberechtigt in allen Phasen des Kompetenzdialogs agieren. So arbeitet beispielsweise der Nutzer in der Rolle des *Ausbilders* mit dem *KC* am Desktop-Computer, der *Azubi* nutzt primär seinen eigenen Zugang am Smartphone.

Im Folgenden wird der idealtypische Ablauf des *KC* anhand der fünf Arbeitsschritte in Abb. 1 skizziert.

#### **2.1 Check anlegen**

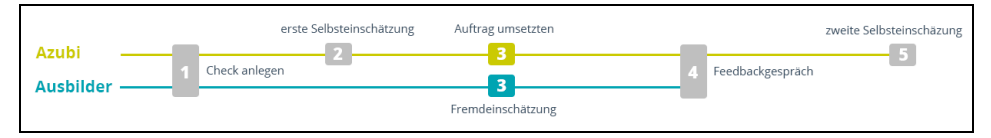

Abb. 1: Die zentralen Arbeitsschritte des *KC*, unterteilt in die Rollen *Azubi* und *Ausbilder*.

Im ersten Schritt legen die Nutzer der Rollen *Ausbilder* und *Azubi* gemeinsam einen konkreten Arbeitsauftrag in der Software an. Hier werden die Kompetenzen formuliert, die später beobachtet werden sollen. Ein Assistent für Kompetenzformulierungen unterstützt diesen Schritt durch Fragestellungen zum Arbeitsprozess (Abb. 2). Die Fragen basieren auf Kompetenzbausteinen aus berufsspezifischen Handlungskompetenzen und variieren pro Arbeitsprozessphase. Als Ergebnis gibt der Assistent den jeweiligen Kompetenzbaustein plus Antwort als *Der Azubi kann ...* - Formulierung aus (Abb. 2). Diese Kompetenzformulierungen können nun bearbeitet, gelöscht oder neu verfasst werden. Ein *KC* kann umfassend als Referenzarbeitsprozess zum Kopieren und Bearbeiten, oder passend zu aktuellen Aufträgen mit variierendem Kompetenzumfang angelegt werden. Empfehlenswert ist eine intensive Betrachtung ausgewählter Kompetenzen.

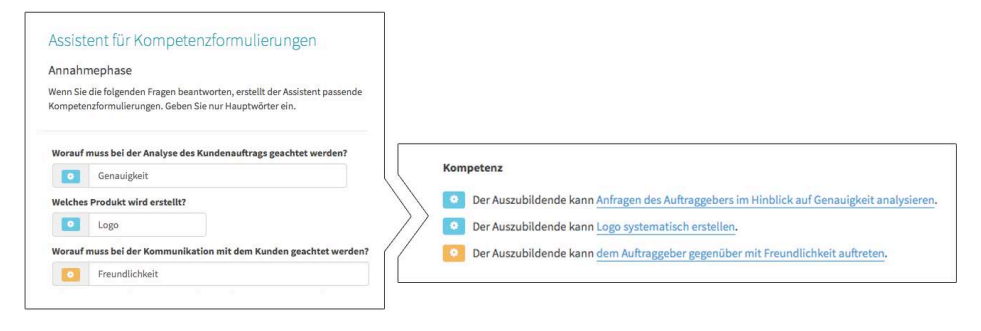

Abb. 2: Der Assistent hilft bei der Formulierung von Kompetenzen.

#### **2.2 Erste Selbsteinschätzung**

Im zweiten Schritt schätzt der Nutzer *Azubi* auf Grundlage seiner Selbstwahrnehmung am Smartphone ein, in welchem Maß, also auf welchen Kompetenzniveaustufen er die beschriebenen Kompetenzen beherrscht. Zu jeder Kompetenzformulierung im Check kann eine Stellungnahme des Nutzers als Notiz erfolgen. Mit dem Abspeichern der Selbsteinschätzung in der Anwendung ist dieser Schritt abgeschlossen. Die Software informiert beide Nutzer, dass nun die Auftragsbearbeitung beginnt.

### **2.3 Auftrag umsetzen und Fremdeinschätzung**

Nun bearbeitet der *Azubi* den besprochenen Arbeitsauftrag. Der Nutzer in der Rolle des *Ausbilders* begleitet ihn und gibt Hilfestellung. Hat der *Azubi* bestimmte Abschnitte des Arbeitsprozesses bewältigt, fordert die Software den *Ausbilder* zur Abgabe einer Fremdeinschätzung auf. Die Fremdeinschätzung kann sich je nach Szenario auf einzelne Handlungen oder ganze Arbeitsprozessphasen beziehen. Auf Grundlage seiner Beobachtungen schätzt der *Ausbilder* am Desktop-Computer ein, auf welcher Kompetenzniveaustufe der Auszubildende die Handlung(en) durchgeführt hat (Abb. 3). Regelmäßige Feedbackgespräche im Arbeitsprozess ergänzen die Fremdeinschätzung, wobei die Nutzer keine Einsicht in die Einschätzungen des Gegenübers haben. Der Check bietet Hilfestellung beim Gespräch, zusätzlich können auch Notizen verfasst oder Arbeitsergebnisse im Instrument dokumentiert werden. Sobald die Fremdeinschätzung aller Kompetenzen durch den *Ausbilder* abgeschlossen ist, lädt die Software die Nutzer zum abschließenden Feedbackgespräch ein.

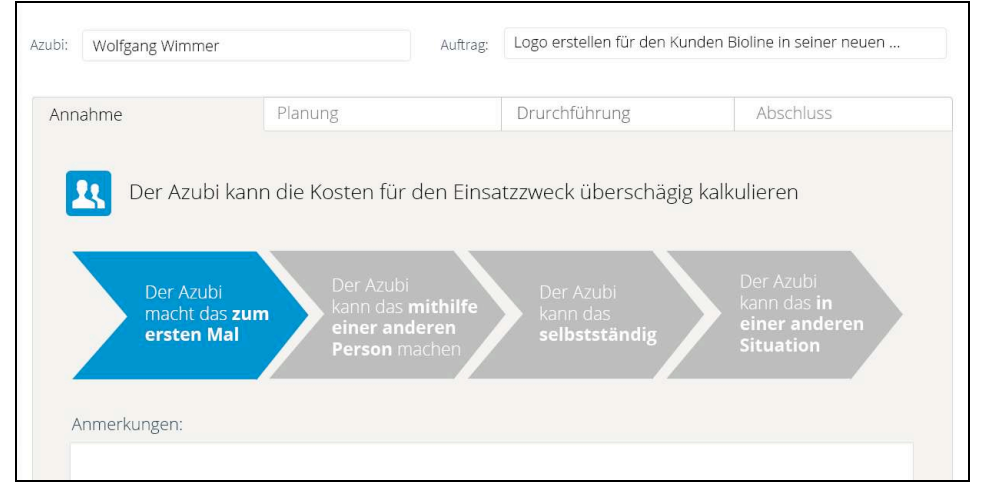

Abb. 3: Visualisierte Kompetenzniveaustufen während der Fremdeinschätzung*.*

#### **2.4 Feedbackgespräch und Setzen von Entwicklungszielen**

Mit Beendigung des Arbeitsauftrags erfolgt das abschließende Feedbackgespräch zwischen den Nutzern *Ausbilder* und *Azubi* auf Grundlage der Datenauswertung und getätigter Notizen. Im Zentrum des Feedbackgesprächs stehen die unterschiedlichen Wahrnehmungen und Erfahrungen der Nutzer während der Auftragsbearbeitung. Zur Unterstützung der Gesprächsführung bietet das Instrument je nach Datenlage variierende Hilfekonzepte. Die gemeinsame Identifizierung von Entwicklungspotenzialen in der Gegenüberstellung von Selbst- und Fremdeinschätzungen schließt sich an. Auf Grundlage des Feedbackgesprächs und als Ergebnissicherung des *KC* setzt sich der *Azubi* konkrete Entwicklungsziele, die in der Anwendung anhand der Niveaustufen festgehalten und mit Notizen erläutert werden. Der *Ausbilder* wählt geeignete

Fördermethoden aus, die den *Azubi* bei der Erreichung seiner gesetzten Entwicklungsziele unterstützen sollen. Auch hier bietet der *KC* Tipps und Ideen. Durch die Verpflichtung der Nutzer zur gemeinsamen Ausbildungsgestaltung wird die Verantwortung für eine erfolgreiche Kompetenzentwicklung gemeinsam übernommen.

#### **2.5 Abschließende Selbsteinschätzung**

Der *KC* wird durch eine abschließende Selbsteinschätzung des *Azubis* beendet. Im Zentrum stehen das Festhalten der Selbstwahrnehmung nach dem Feedbackgespräch und die Reflexion über das eigene Können mit Blick auf zukünftige Kompetenzentwicklungsprozesse. Notizen oder persönliche Zielsetzungen können die Selbsteinschätzung ergänzen.

### **3 Ausblick**

Die Entwicklung des *KC* verläuft lernerorientiert zur Unterstützung der Passung von Medien und Lern- bzw. Einsatzszenarien. Gemäß der vier Phasen des Design-Based Research-Ansatzes: Design, Umsetzung, Analyse sowie Re-Design wird das Softwareinstrument gestaltet, umgesetzt, mit Nutzern erprobt und daraufhin erneut weiterentwickelt [WH05]. Bestehende Qualitätsstandards für Verfahren der Kompetenzerfassung sichern die Güte der Anwendung [Dr07]. Das Evaluationsdesign gliedert sich in drei zeitlich aufeinander aufbauende Untersuchungsphasen. Zugrunde liegt ein Bedingungsgefüge zwischen den Aspekten 1. *Infrastruktur* mit Fokus auf technische, personelle und zeitliche Rahmenbedingungen von Ausbildungsbetrieben, 2. die *Nutzung* mit Fokus auf die Usability der Anwendung und 3. der *Nutzen* mit Fokus auf die leitenden Forschungsziele: Steigerung der Reflexionsfähigkeit der Nutzer und Steigerung der Ausbildungsqualität [Kl13].

Im Verlauf der ersten Evaluationsphase führten qualitative Befragungen mit Nutzergruppen bereits zu ersten Erkenntnissen hinsichtlich der technischen, zeitlichen, inhaltlichen und personellen Rahmenbedingungen von Ausbildungsbetrieben. Im Zentrum der zweiten Phase wird die Überprüfung der Anschlussfähigkeit und Operationalisierbarkeit der Kompetenzniveaustufen sowie des Assistenten für Kompetenzformulierungen mit Nutzern stehen. Hier ist zu untersuchen, ob die gewählten Formulierungen und Strukturierungen von Handlungskompetenz für den Einsatz in der Praxis geeignet sind. Auch die Weiterentwicklung eines umfassenden Hilfekonzepts zur Gesprächsführung wird in dieser Phase erfolgen.

In der dritten Evaluationsphase gilt es, den Ablauf und das Zusammenspiel der eingesetzten qualitativen Methoden hinsichtlich ihres Nutzens für eine Steigerung von Ausbildungsqualität und Reflexionsfähigkeit zu überprüfen. Zugrunde liegen Erkenntnisse aus etablierten Konzepten zur Kompetenzerfassung in der beruflichen Weiterbildung [St09] und das Konzept des *Reflective Practitioner* nach Schön [Sc83] in Erweiterung von Gillen [Gi07]: Das gemeinsame Anlegen des Checks sensibilisiert die Nutzer für den folgenden Prozess, die Auswahl der Beobachtungskriterien in der Selbsteinschätzung initiiert den persönlichen Reflexionsprozess. Im Verlauf der Auftragsbearbeitung erfolgt daraufhin implizit eine *Reflexion in der Handlung*. Zeitlich versetzt, stößt das Feedbackgespräch auf Grundlage von Erfahrungen und Beobachtungen eine bewusste und formale *Reflexion über die Handlung* an. Das abschließende Gespräch bietet dann den Anlass zur geordneten *Reflexion über Kompetenzen* und in der Handlung gesammelte Erfahrungen. Ob diese konzeptionellen Überlegungen mit den Zielsetzungen des Forschungsvorhabens korrespondieren, muss in dieser Evaluationsphase untersucht werden. Hier stellt sich die Herausforderung, geeignete Kriterien und Verfahren zur Begleitung und Auswertung von Verfahren zur Begleitung und Auswertung von Reflexionsprozessen zu entwickeln.

### **Literaturverzeichnis**

- [Ak11] AK DQR: Deutscher Qualifikationsrahmen für lebenslanges Lernen. Verabschiedet vom Arbeitskreis Deutscher Qualifikationsrahmen (AK DQR) am 22. März 2011.
- [Ch73] Chomsky, Noam: Aspekte der Syntax-Theorie. Frankfurt a. M 1973.<br>[De08] Dehnbostel, Peter: Berufliche Weiterbildung. Grundlagen aus arbe
- Dehnbostel, Peter: Berufliche Weiterbildung. Grundlagen aus arbeitnehmerorientierter Sicht. Berlin 2008.
- [De73] Deutscher Bildungsrat: Empfehlungen der Bildungskommission. Strukturplan für das Bildungswesen. Stuttgart 1973.
- [De74] Deutscher Bildungsrat: Zur Neuordnung der Sekundarstufe II. Konzept für eine Verbindung von allgemeinem und beruflichem Lernen. Bonn 1974.
- [Dr07] Druckrey, Petra: Qualitätsstandards für Verfahren der Kompetenzfeststellung im Übergang Schule - Beruf. Moers 2007.
- [Eb09] Ebbinghaus, Margit u. a.: Viel Licht aber auch viel Schatten. Qualität dualer Berufsausbildung in Deutschland aus Sicht der Auszubildenden. In: BIBB Report 9 (2009), S. 1-14.
- [Gi03] Gillen, Julia: Kompetenzanalyse und Kompetenzerhebung eine Bestandsaufnahme aus arbeitnehmerorientierter Perspektive. KomNetz. Hamburg 2003.
- [Gi06] Gillen, Julia: Kompetenzanalysen als berufliche Entwicklungschance. Eine Konzeption zur Förderung beruflicher Handlungskompetenz. Dissertation. Bielefeld 2006.
- [Gi07] Gillen, Julia: Reflexion im beruflichen Handeln. Zur Funktion und Differenzierung des Reflexionsbegriffs. In: Zeitschrift für Berufs- und Wirtschaftspädagogik 103 (2007), 4, S. 525–537.
- [HK11] Howe, Falk; Knutzen, Sönke: Beschreiben von Beruflichen Handlungsfeldern. Konstanz 2011 (Kompetenzwerkst@tt. Praxisorientiert ausbilden! Handbücher für die Ausbildungs- und Unterrichtspraxis in gewerblich-technischen Berufen, 3).
- [Kl13] Klaffke, Henning u. a.: Das Evaluationsdesign eines Lernkonzepts für die berufliche Bildung. In: Breiter, A., Meier, D. & Rensing, C. (Hrsg.): Proceedings der Pre-Conference Workshops der 11. e-Learning Fachtagung Informatik - DeLFI 2013. Berlin 2013, S. 77-82.
- [Ro71] Roth, Heinrich: Pädagogische Anthropologie. Hannover 1971.
- [Sc83] Schön, Donald A.: The Reflective Practitioner. How professionals think in action. London 1983.
- [St09] Strauch, Anne u. a.: Kompetenzerfassung in der Weiterbildung. Instrumente und Methoden situativ anwenden. Bielefeld 2009.
- [WH05] Wang, Feng; Hannafin, Michael J.: Design-based research and technology enhanced learning environments. In: ETR&D 53 (2005), 4, S. 5-23.